## *Quick Start Guide for the Orion StarShoot AllSky Camera II (SSASCII)*

(1). First read the Manual "**Orion StarShoot AllSky Camera II**" in order to become familiar with the camera and its settings.

(2). Next read the manual "**Orion Video Capture Device**" and install the following software:

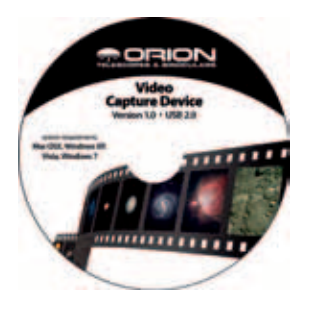

## **Orion Video Capture Device**

Tech Notes

The Orion Video Capture Device enables a Laptop/PC to record and view video from the SSASCII.

You will need to install the device driver for the Video Capture device before use.

Optional Basic Capture and editing software is also included on this CD.

Please follow the instructions included with the Orion Video Capture Device CD to install the Device Driver and capture software.

(3). Next read the manual "**Orion Video Camera Control**" and install the following software:

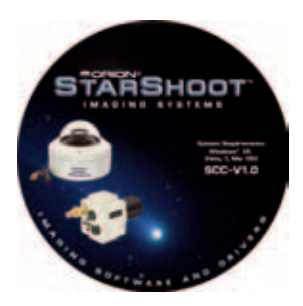

## **Orion Video Camera Control**

The Orion Video Camera Control software, USB to serial adapter and 50ft serial cable enable the SSASCII to be remotely controlled via Laptop/PC.

You will need to install the device driver based upon your operating system before use.

Also included on CD is the AllSky II Camera Control software

Please follow the instructions included with the Orion Camera Control CD to install the USB to Serial Adapter Device Driver and Camera Control software.

(4). Next read the manual "**Orion HandyAVI Special Edition**" and install the following software:

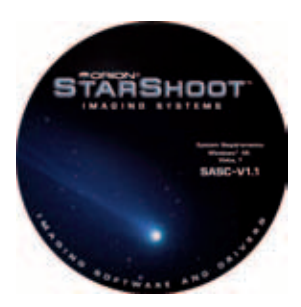

## **Orion HandyAVI Special Edition**

The Orion HandyAVI Special Edition software features Timelapse and Meteor detection software.

Please follow the instructions included with the Orion HandyAVI Special Edition CD to install the software.

Also included on CD are Orion HandyAVI SE software manual and online guide.